Secondary Math 2 Honors Term 1 Final Review Project Name\_\_\_\_\_\_\_\_\_\_\_\_\_\_\_\_\_\_\_\_\_\_\_\_\_\_\_\_\_\_\_\_\_\_\_ Date Period **List all sets to which the number belongs.** 1)  $0.11111...$  2)  $6+\sqrt{-4}$ 3)  $\sqrt{\frac{64}{1}}$ 4 4)  $\sqrt{-7}$ 

**Determine if the result of each situation will be rational or irrational. Give examples to support your answer.** 

- 5) Sum of a rational and an irrational number 6) Sum of two rational numbers
	-

7) Product of two irrational numbers 8) Product of two rational numbers

9) Sum of two irrational numbers 10) Product of a rational and an irrational number

#### **Write each expression in exponential form.**

11)  $(\sqrt{n})^3$ 4 *m* **Write each expression in radical form.**

13) 
$$
m^{\frac{1}{3}}
$$
 14)  $(5b)^{\frac{1}{4}}$ 

**Simplify. Your answer should contain only positive exponents.**

15) 
$$
2x^2y^4 \cdot (y^{-2})^{-1}
$$
  
16)  $(2x^{-3}y^{-4})^3 \cdot (2x^3y^4)^2$ 

17) 
$$
\frac{b^3}{4ab^2 \cdot 4a^4b^3}
$$
18) 
$$
\frac{x^2y^2}{4x^{-4}y^2 \cdot 2x^3y^{-1}}
$$

19)  $\frac{2m^2n^2}{(n+1)^2}$ (*m*<sup>−</sup><sup>4</sup> *n* 2

$$
\frac{a^2}{a^4b^{-1}}
$$

Simplify. Your answer should contain only positive exponents with no fractional exponents in the denominator.

$$
21) \left(\frac{5}{x^4 y^{-1}} \cdot \left(\frac{1}{x^4}\right)^{\frac{5}{3}}\right)^2 \hspace{1cm} 22) \ xy^{\frac{4}{3}} \cdot \left(x^2\right)^{-\frac{3}{2}}
$$

$$
23) \frac{3a^{\frac{3}{4}}b^{\frac{2}{3}} \cdot 4a^{\frac{3}{4}}b^4}{4b^2} \qquad 24) \frac{4u^2v^{-\frac{1}{2}}}{3u^2v^{-1} \cdot 4u^{\frac{5}{3}}v^{\frac{3}{2}}}
$$

25) 
$$
\frac{\left(\left(x^{\frac{2}{3}}y^{-\frac{3}{4}}\right)^2}{\left(x^0y^{-1}\right)^{\frac{1}{2}}}\right)^2}{26\left(\frac{x^{-\frac{1}{2}}}{x^0y^{\frac{1}{2}}}\right)^2}
$$

27)  $\sqrt{8a^3b^3}$ 

28)  $\sqrt[3]{-54x^4y^7}$ 

$$
29) \sqrt{245x^2y^2}
$$

30)  $\sqrt{16x^3y^4}$ 

# Simplify.

31) 
$$
-2\sqrt{8} - 2\sqrt{2} - 3\sqrt{12} - \sqrt{8}
$$
  
32)  $2\sqrt{20a} - 1\sqrt{5a^2}$ 

33) 
$$
(1 - 5\sqrt{3})(3 + \sqrt{3})
$$
  
34)  $(\sqrt{5} - 2)(4\sqrt{5} + 4)$ 

$$
35) \frac{\sqrt{3}}{3\sqrt{75}}
$$
  $36) \frac{2\sqrt{4}}{\sqrt{5}}$ 

$$
37) \frac{4}{5-\sqrt{2}}
$$

$$
39) \frac{-3+\sqrt{5}}{2\sqrt{5}-\sqrt{3}}
$$

## Identify each complex number graphed.

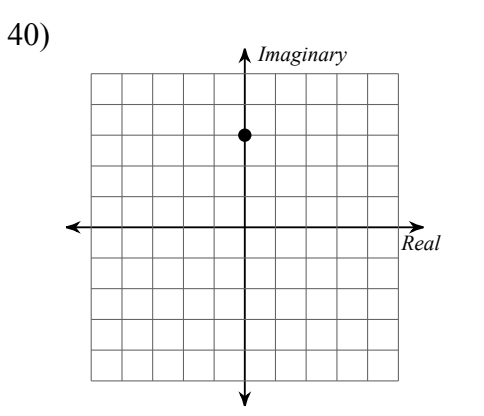

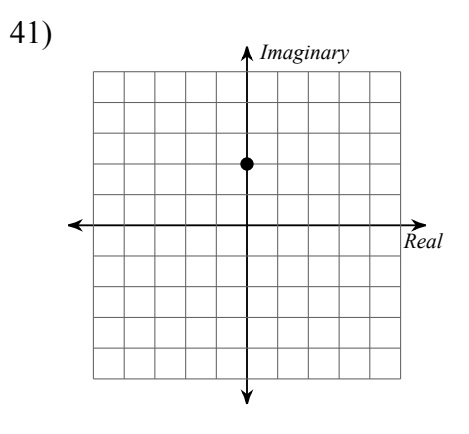

## Graph each number in the complex plane.

42)  $3 + 4i$ 

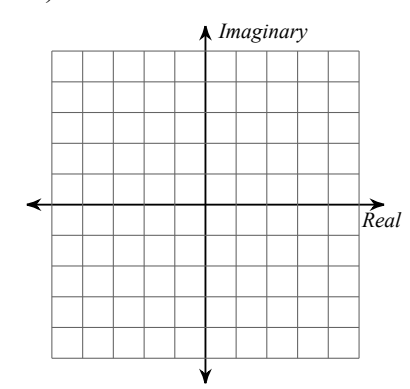

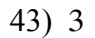

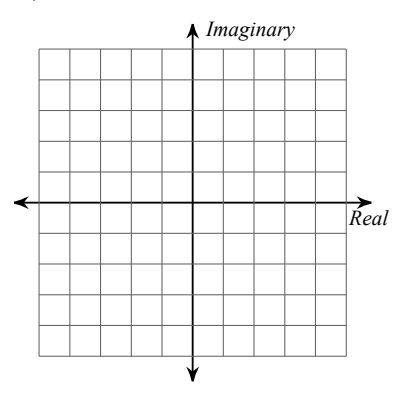

## Simplify.

44)  $(-3 - 4i) + (-7 + 2i)$ 

45)  $(-8 + 7i) - (2 - 7i)$ 

$$
46)\ \ (-2-7i)(3-7i) \qquad \qquad 47)\ \ (-6+8i)(-4+3i)
$$

$$
48)\ \frac{6}{-8i}\tag{49}\ -\frac{4}{9i}
$$

$$
50) \frac{-10-3i}{-4i} \qquad \qquad 51) \frac{1+9i}{1+6i}
$$

$$
52) \frac{-5-3i}{1+4i} \qquad \qquad 53) \frac{4i}{-1+10i}
$$

54) What is a conjugate? Where does it come from? In what situations do you need to use a conjugate?

- 55) Define a complex number. Why is every number a complex number?
- 56) What does a rational exponent represent? Give an example.
- 57) Explain why anything to the 0 power equals 1 (zero exponent property).

58) Show, using rational exponents, why  $\sqrt[3]{12} \cdot \sqrt[3]{4} = \sqrt[3]{48}$ .

**Solve each equation by factoring.**

59)  $p^2 - 8p = 0$  60)  $x^2 + 5x = 0$ 

61) 
$$
v^2 - 12 = 4
$$
 62)  $x^2 + 7x + 3 = -7$ 

63)  $r^2 - 8r + 15 = 0$  64)  $n^2 + n = 0$ 

65)  $5n^2 - 40n + 43 = 8$ 66)  $4x^2 + 12x - 8 = -8$ 

67) 
$$
10x^2 + 34x - 24 = 0
$$
  
68)  $20k^2 - 84k + 72 = 0$ 

$$
69) \t9n^2 - 21n - 120 = 0
$$
  
70)  $8x^2 + 12x - 56 = 0$ 

## Factor each expression.

71)  $4n^2 - 4$ 72)  $16x^2 - 25$ 

$$
73) \ 16x^2 - 1 \qquad \qquad 74) \ 4p^2 + 1
$$

75)  $16b^2 + 36$ 76)  $25b^2 + 4$ 

## Solve each equation by completing the square.

77) 
$$
k^2 + 16k - 37 = 0
$$
  
78)  $b^2 - 2b - 63 = 0$ 

79) 
$$
m^2 - 6m + 49 = 10
$$
 80)  $n^2 - 4n + 8 = 7$ 

Solve each equation with the quadratic formula.

82)  $2x^2 - 20 = -2x$ 81)  $4r^2 = -11r + 119$ 

83) 
$$
12a^2 + 11 = 9a
$$
 84)  $10n^2 = -10 + 7n$ 

Solve each equation by taking square roots.

85)  $36k^2 + 6 = 42$ 86)  $9 + 25x^2 = 73$ 

87) 
$$
2(x+7)^2 = 20
$$

88) 
$$
(x-6)^2 - 4 = 44
$$

- 89) Define the zero product property.
- 90) What is the Fundamental Theorem of Algebra? How can it be helfpul?
- 91) What is the difference between factoring and solving by factoring? How do you know when you should do each? Give an example of factoring and solving by factoring to help your explanation.

92) Describe the best time to use each method. Give an example problem to support your description (you do not have to solve the problem). Examples cannot be questions that are already on the review.

a. Factoring

d. Taking a square root

- c. Complete the square
- d. Quadratic formula
- 93) What is the growth rate of a parabola?
- 94) How do you graph a parabola (regardless of what form it's in)?

- 95) What do the x-intercepts of a graph represent?
- 96) Draw an example of a quadratic that has imaginary solutions.

97) Give the equation for each form. Then describe what each letter in the form represents.

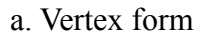

b. Intercept form

c. Standard form

#### Graph each quadratic.

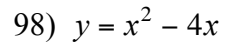

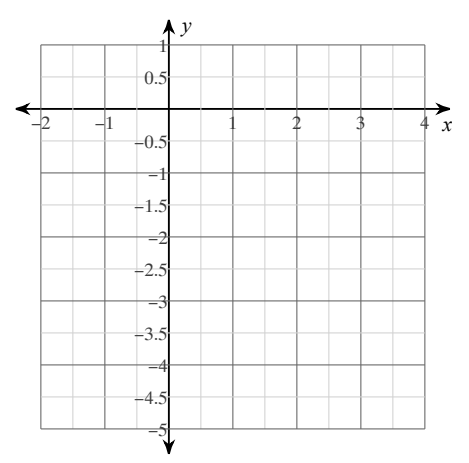

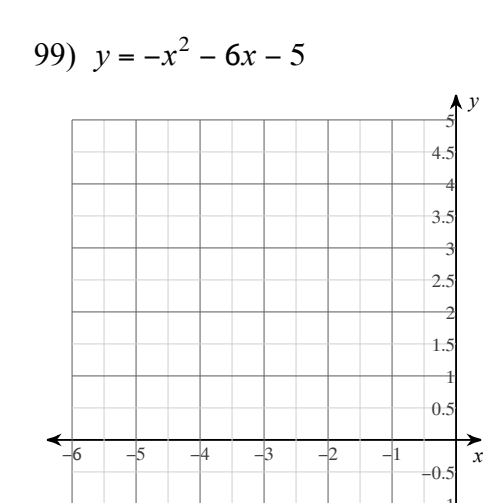

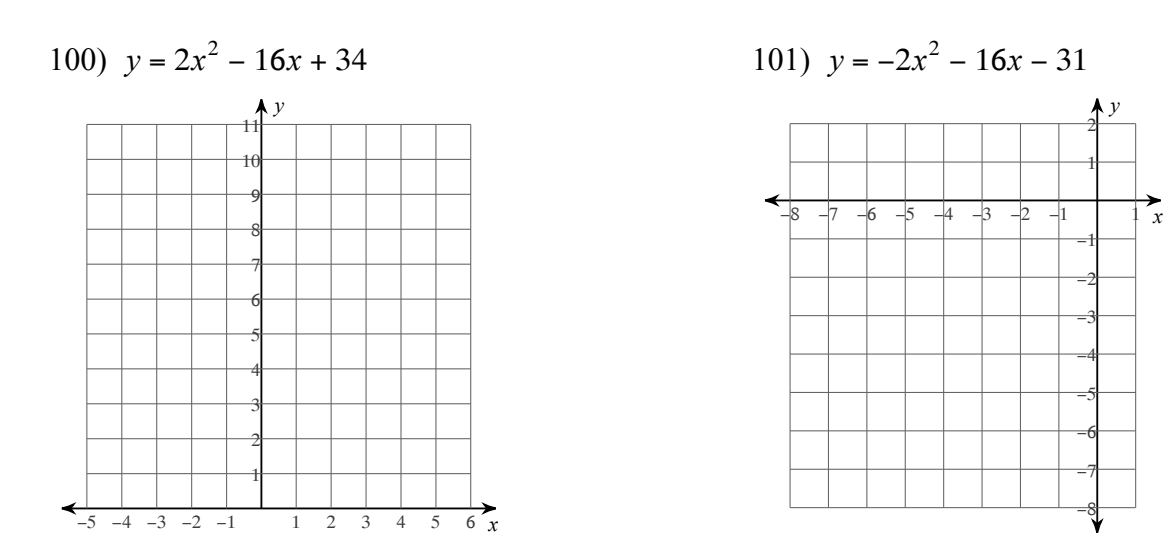

## Sketch the graph of each function. Identify the key features when asked.

102) 
$$
y = -x^2 - 8x - 18
$$

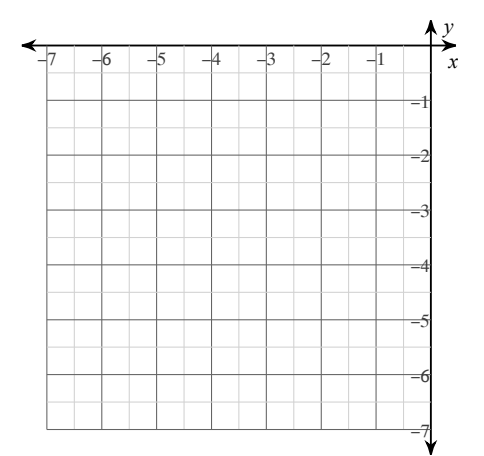

- 103) a. *x*-intercept(s):
	- b. y-intercept:
	- c. axis of symmetry:
	- d. vertex:
	- e. Max/Min Value:
	- f. Domain:
	- g. Range:
	- h. Increasing:
	- i. Decreasing:
	- j. Direction of Opening:
	- k. Positive:
	- 1. Negative:
	- m. End behavior:

104)  $y = -2x^2 - 16x - 28$ 

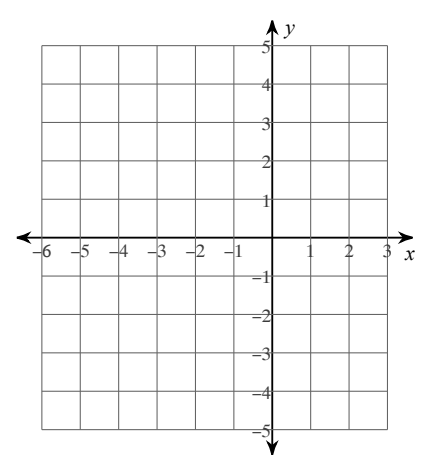

- 105) a. *x*-intercept(s):
	- b. y-intercept:
	- c. axis of symmetry:
	- d. vertex:
	- e. Max/Min Value:
	- f. Domain:
	- g. Range:
	- h. Increasing:
	- i. Decreasing:
	- j. Direction of Opening:
	- k. Positive:
	- l. Negative:
	- m. End behavior:

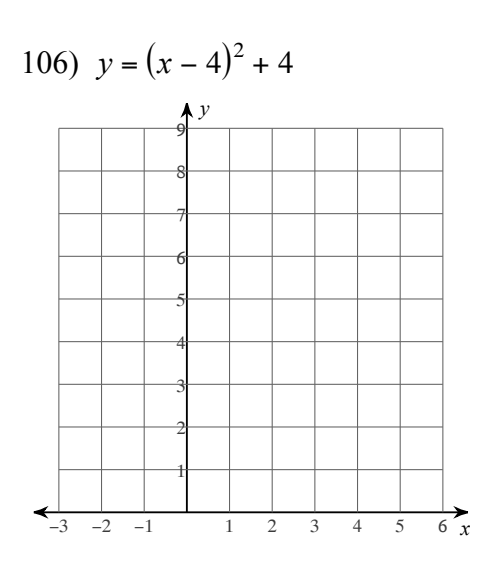

107) 
$$
y = \frac{1}{2}(x-4)^2 + 3
$$
  
\n  
\n $y = \frac{4}{3}$   
\n  
\n $y = \frac{4}{3}$   
\n  
\n $y = \frac{1}{2}$   
\n  
\n $y = \frac{1}{2}$   
\n  
\n $y = \frac{1}{2}$   
\n  
\n $y = \frac{1}{2}$   
\n  
\n $y = \frac{1}{2}$   
\n  
\n $y = \frac{1}{2}$   
\n  
\n $y = \frac{1}{2}$   
\n  
\n $y = \frac{1}{2}$   
\n $y = \frac{1}{2}$   
\n $y = \frac{1}{2}$   
\n $y = \frac{1}{2}$   
\n $y = \frac{1}{2}$   
\n $y = \frac{1}{2}$   
\n $y = \frac{1}{2}$   
\n $y = \frac{1}{2}$   
\n $y = \frac{1}{2}$   
\n $y = \frac{1}{2}$   
\n $y = \frac{1}{2}$   
\n $y = \frac{1}{2}$   
\n $y = \frac{1}{2}$   
\n $y = \frac{1}{2}$   
\n $y = \frac{1}{2}$   
\n $y = \frac{1}{2}$   
\n $y = \frac{1}{2}$   
\n $y = \frac{1}{2}$   
\n $y = \frac{1}{2}$   
\n $y = \frac{1}{2}$   
\n $y = \frac{1}{2}$   
\n $y = \frac{1}{2}$   
\n $y = \frac{1}{2}$   
\n $y = \frac{1}{2}$   
\n $y = \frac{1}{2}$   
\n $y = \frac{1}{2}$   
\n $y = \frac{1}{2}$   
\n $y = \frac{1}{2}$   
\n $y = \frac{1}{2}$   
\n $y = \frac{1}{2}$   
\n $y = \frac{1}{2}$   
\n $y = \frac{1}{2}$   
\n $y = \frac{1}{2}$   
\n $y = \frac{1}{2}$   
\n $y = \frac{1}{2}$   
\n

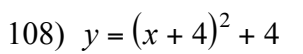

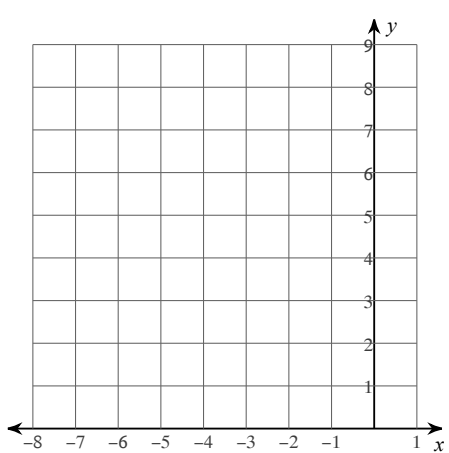

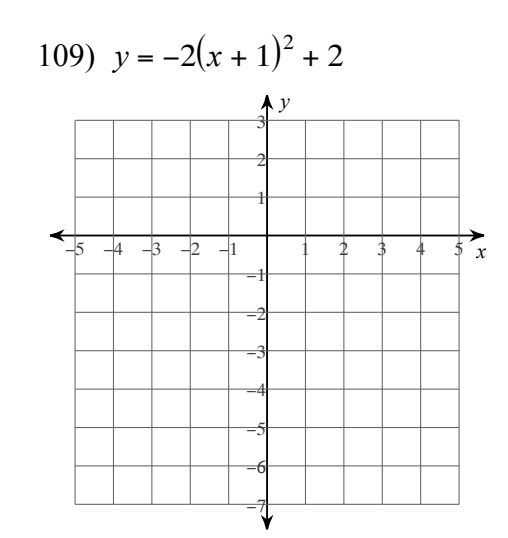

110) 
$$
f(x) = (x + 4)^2 - 1
$$

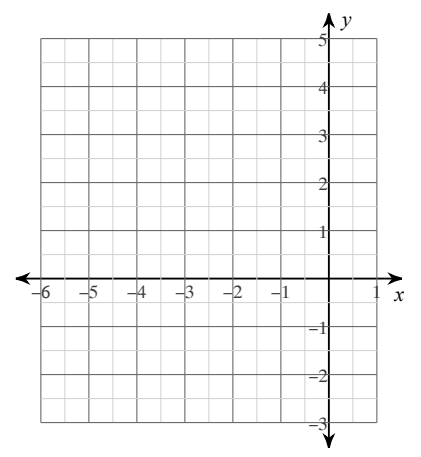

- 111) a. *x*-intercept(s):
	- b. y-intercept:
	- c. axis of symmetry:
	- d. vertex:
	- e. Max/Min Value:
	- f. Domain:
	- g. Range:
	- h. Increasing:
	- i. Decreasing:
	- j. Direction of Opening:
	- k. Positive:
	- l. Negative:
	- m. End behavior:

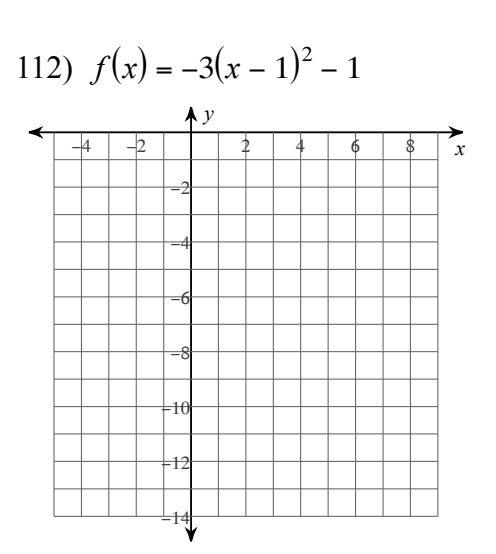

- 113) a. *x*-intercept(s):
	- b. *y*-intercept:
	- c. axis of symmetry:
	- d. vertex:
	- e. Max/Min Value:
	- f. Domain:
	- g. Range:
	- h. Increasing:
	- i. Decreasing:
	- j. Direction of Opening:
	- k. Positive:
	- l. Negative:
	- m. End behavior:

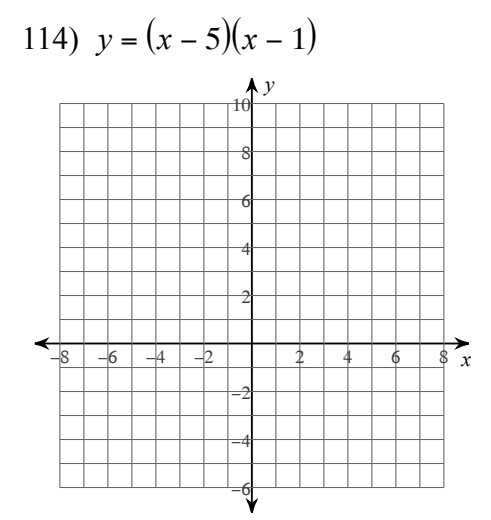

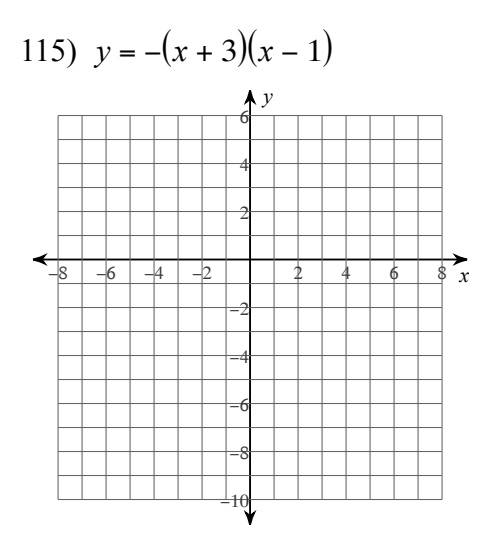

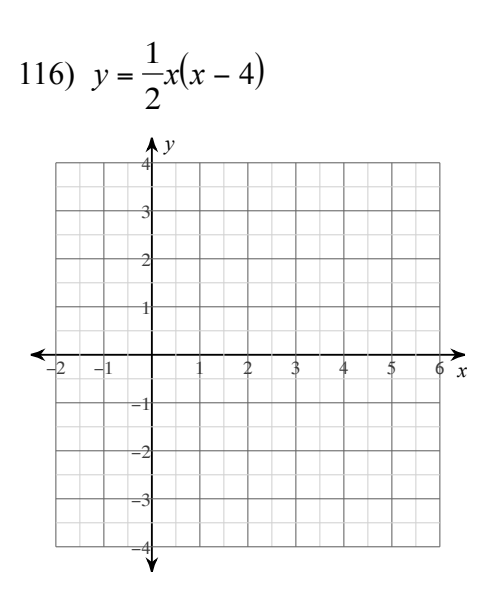

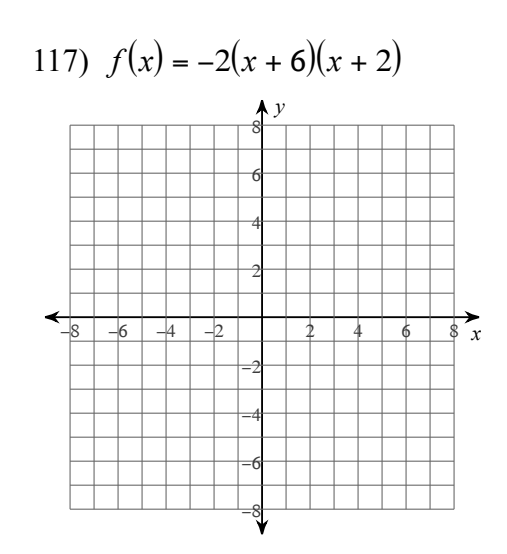

118)  $f(x) = -(x - 1)(x + 5)$ 

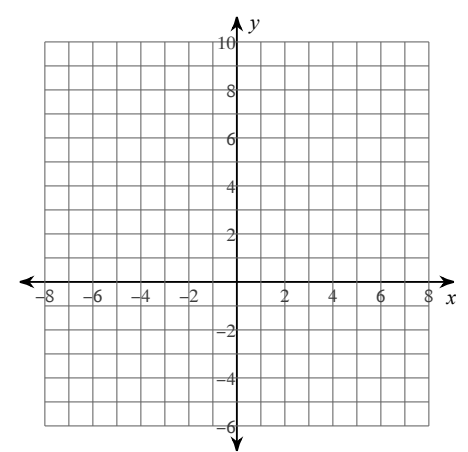

- 119) a. x-intercept(s):
	- b. y-intercept:
	- c. axis of symmetry:
	- d. vertex:
	- e. Max/Min Value:
	- f. Domain:
	- g. Range:
	- h. Increasing:
	- i. Decreasing:
	- j. Direction of Opening:
	- k. Positive:
	- 1. Negative:
	- m. End behavior:

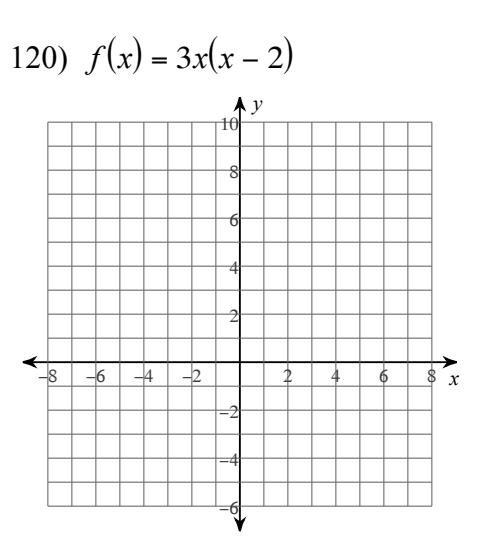

- 121) a. *x*-intercept(s):
	- b. *y*-intercept:
	- c. axis of symmetry:
	- d. vertex:
	- e. Max/Min Value:
	- f. Domain:
	- g. Range:
	- h. Increasing:
	- i. Decreasing:
	- j. Direction of Opening:
	- k. Positive:
	- l. Negative:
	- m. End behavior:

**Write the equation of the graph in each form.** 

122)

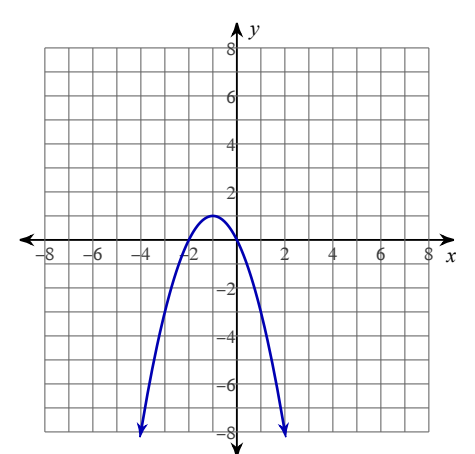

123) a. Vertex form

b. Intercept form

c. Standard form.

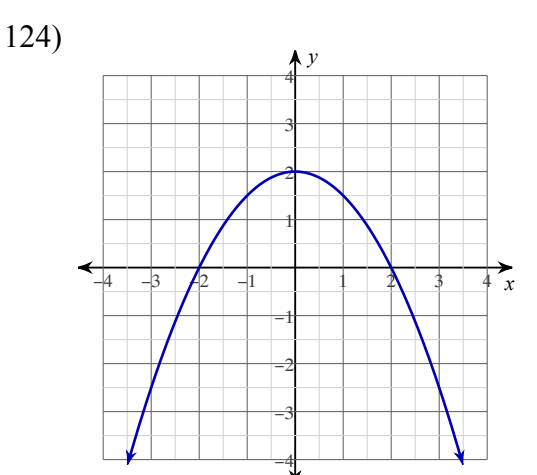

125) a. Vertex form

b. Intercept form

c. Standard form.

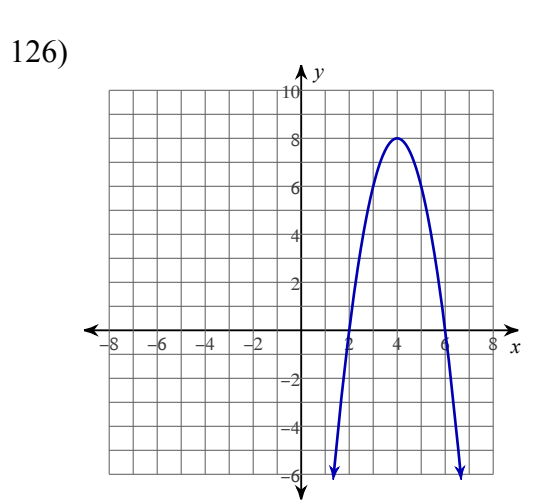

127) a. Vertex form

b. Intercept form

c. Standard form.

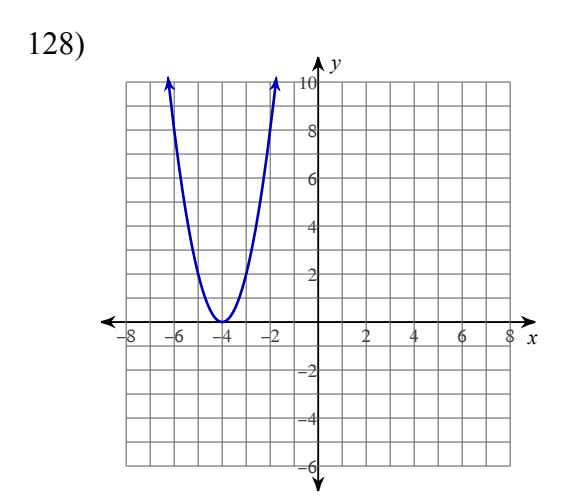

129) a. Vertex form

b. Intercept form

c. Standard form.